# Ferramentas Java para Recuperação e Mineração de Informações

## Fabrício J. Barth $1,2$

#### $1$ Fundação Atech Tecnologias Críticas (fbarth@atech.br) <sup>2</sup>Centro Universitário SENAC (fabricio.jbarth@sp.senac.br)

9 de setembro de 2008

<span id="page-0-0"></span>K 御 ▶ K 唐 ▶ K 唐 ▶

### 1 [Contexto, Problemas e Objetivos](#page-2-0)

- · Problema 1: recuperar a informação
- Problema 2: tratar a informação recuperada

### 2 [Estudo de caso](#page-5-0)

#### (3) Conceitos, técnicas e ferramentas

- [Agrupamento de documentos](#page-9-0)
- Classificação de documentos
- Recuperação de Informação

#### 4 Considerações e Referências

- Considerações
- **•** Referências

<span id="page-1-0"></span>へのへ

# Contexto: Enorme quantidade de dados que precisa ser processada

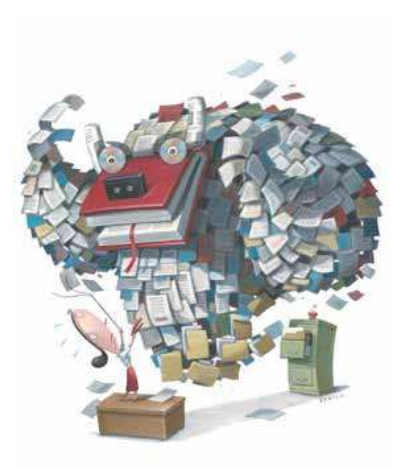

 $4.17 \times$ 

<span id="page-2-0"></span>A

**ALCOHOL:** 

Problema 1: recuperar a informação

# Problema 1: recuperar a informação

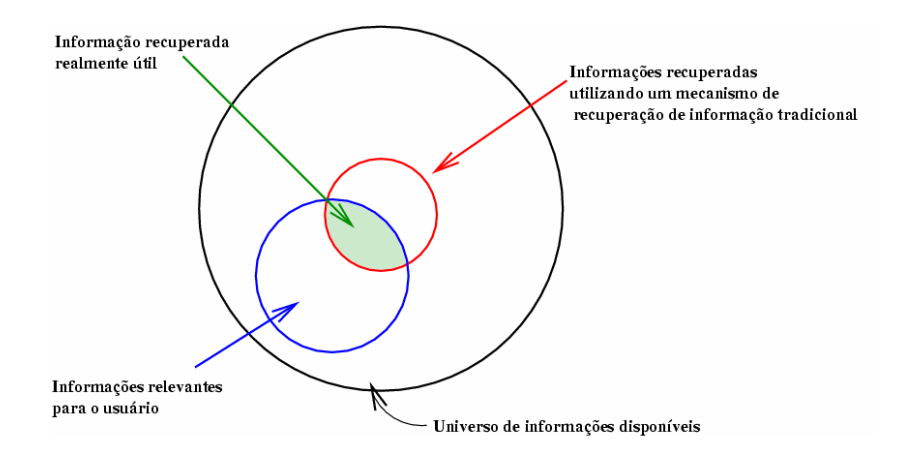

<span id="page-3-0"></span>イロト イ押ト イヨト イヨト

重

Problema 2: tratar a informação recuperada

# Problema 2: tratar a informação recuperada

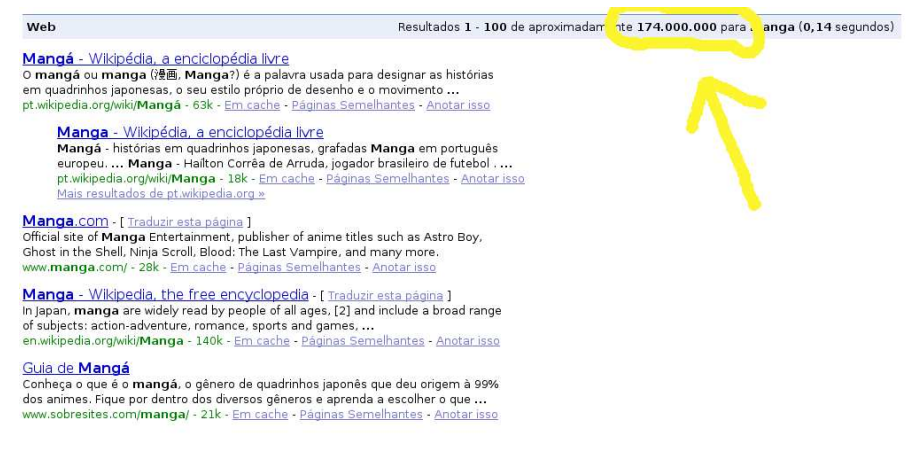

<span id="page-4-0"></span>イロメ イ部メ イヨメ イヨメー

 $299$ 

唾

## Quantidade de notícias produzidas na Web?

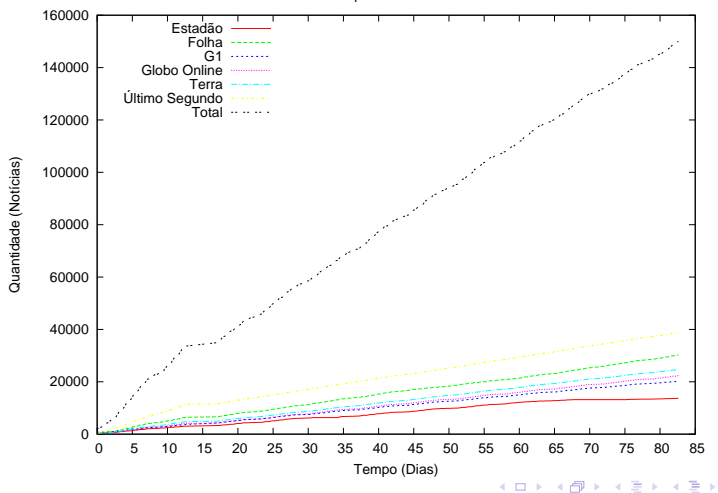

Notícias publicadas na Internet

Fabrício J. Barth - Just Java 2008 Ferramentas para Recuperação e Mineração de Informações

 $2Q$ 

<span id="page-5-0"></span>扂

# Quantidade de notícias produzidas na Web?

Relação Horário x Dia x Quantidade de Notícias Produzidas

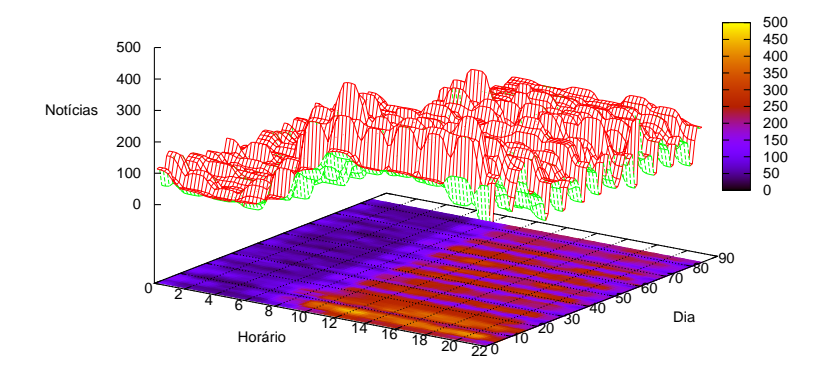

 $4.17 \times$ 

 $\leftarrow$   $\overline{m}$   $\rightarrow$ 

**ALCOHOL:** 

后

# Problema e Sugestões

#### Problema:

Para tirar proveito desta informação é necessário organizá-la de alguma forma...

 $\leftarrow$   $\Box$ 

→ イ母 ト イ ヨ ト イ ヨ ト

# Problema e Sugestões

#### Problema:

Para tirar proveito desta informação é necessário organizá-la de alguma forma...

#### Sugestões:

- Agrupamento de Notícias.
- · Classificação, Recomendação e Filtragem de Notícias.

<span id="page-8-0"></span>K ロ ⊁ K 倒 ≯ K ミ ⊁ K ミ ⊁

 $QQ$ 

Agrupamento de documentos

## Por que agrupar notícias?

#### • Como agrupá-las?

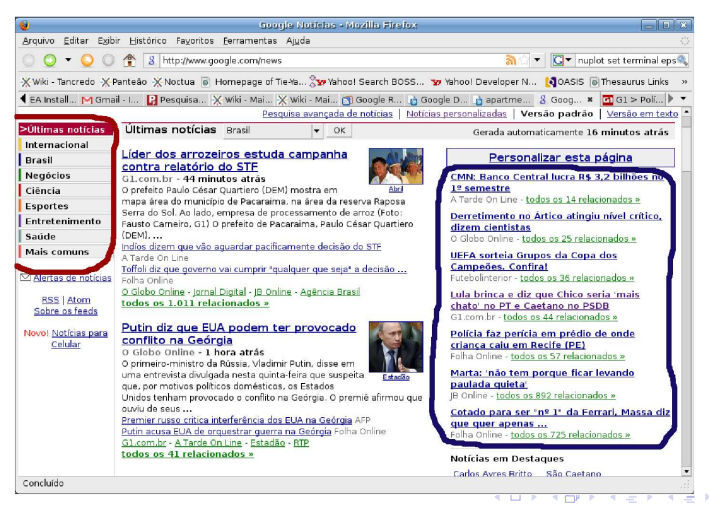

<span id="page-9-0"></span>

Fabrício J. Barth - Just Java 2008 Ferramentas para Recuperação e Mineração de Informações

Agrupamento de documentos

# Definições de Algoritmos de Agrupamento

- $\bullet$  O objetivo dos algoritmos de agrupamento é colocar os objetos similares em um mesmo grupo e objetos não similares em grupos diferentes.
- · Normalmente, objetos são descritos e agrupados usando um conjunto de atributos e valores.
- · Não existe nenhuma informação sobre a classe ou categoria dos objetos.

イロメ イ押 トラ ミックス チャー

マーティ ミュラー

へのへ

Agrupamento de documentos

#### Formato de um documento

Esta disciplina tem como objetivo apresentar os principais conceitos da área de Inteligência Artificial, caracterizar as principais técnicas e métodos, e implementar alguns problemas clássicos desta área sob um ponto de vista introdutório. A estratégia de trabalho, o conteúdo ministrado e a forma dependerão dos projetos selecionados pelos alunos. Inicialmente, os alunos deverão trazer os seus Projetos de Conclusão de Curso, identificar intersecções entre o projeto e a disciplina, e propor atividades para a disciplina. ...

Agrupamento de documentos

Atributo/Valor usando vetores

Como representar os documentos?

K ロ ▶ K @ ▶ K 경 ▶ K 경 ▶

 $299$ 

重

Agrupamento de documentos

Atributo/Valor usando vetores

Como representar os documentos?

$$
\overrightarrow{d_i} = (p_{i1}, p_{i2}, \cdots, p_{in})
$$
 (1)

#### $\bullet$  Os atributos são as palavras que aparecem nos documentos.

イロメ イ母メ イヨメ イヨメー

Agrupamento de documentos

Atributo/Valor usando vetores

Como representar os documentos?

$$
\overrightarrow{d_i} = (p_{i1}, p_{i2}, \cdots, p_{in})
$$
 (1)

- $\bullet$  Os atributos são as palavras que aparecem nos documentos.
- Se todas as palavras que aparecem nos documentos forem utilizadas, o vetor não ficará muito grande?

イロメ イ部メ イヨメ イヨメー

Agrupamento de documentos

· · ·

# Diminuindo a dimensionalidade do vetor

- Como filtrar as palavras que devem ser usadas como atributos?
- **Em todos os idiomas existem átomos (palavras) que não** significam muito. Stop-words

Esta disciplina tem como objetivo apresentar os principais conceitos da área de Inteligência Artificial, caracterizar as principais técnicas e métodos, e implementar alguns problemas clássicos desta área sob um ponto de vista introdutório.

イロメ マ桐 メラミンマチャ

Agrupamento de documentos

## Diminuindo ainda mais a dimensionalidade do vetor

- Algumas palavras podem aparecer no texto de diversas maneiras: técnica, técnicas, implementar, implementação...
- Stemming encontrar o radical da palavra e usar apenas o radical.

イロメ イ押 トラ チャラ モトリ

Agrupamento de documentos

Atributo/Valor usando vetores

- Já conhecemos os atributos.
- **E** os valores?

イロメ イ部メ イヨメ イヨメー

 $2Q$ 

唾

Agrupamento de documentos

# Atributo/Valor usando vetores

- **J**á conhecemos os atributos.
- E os valores?
	- Booleana se a palavra aparece ou não no documento (1 ou 0)
	- Por frequência do termo a frequência com que a palavra aparece no documento (normalizada ou não)
	- Ponderação tf-idf o peso é proporcional ao número de ocorrˆencias do termo no documento e inversamente proporcional ao número de documentos onde o termo aparece.

イロト イ押ト イヨト イヨト

Agrupamento de documentos

# Por freqüência do termo

(apresent,0.33) (form,0.33) (tecnic,0.33) (caracteriz,0.33) (projet,1.0) (introdutori,0.33) (objet,0.33) (inteligente,0.33) (conclusa,0.33) (selecion,0.33) (intersecco,0.33) (classic,0.33) (identific,0.33) (conceit,0.33) (trabalh,0.33) (disciplin,1.0) (traz,0.33)

K ロ ▶ K 御 ▶ K 君 ▶ K 君 ▶ ...

Agrupamento de documentos

# Conjunto de Exemplos - Atributo/Valor

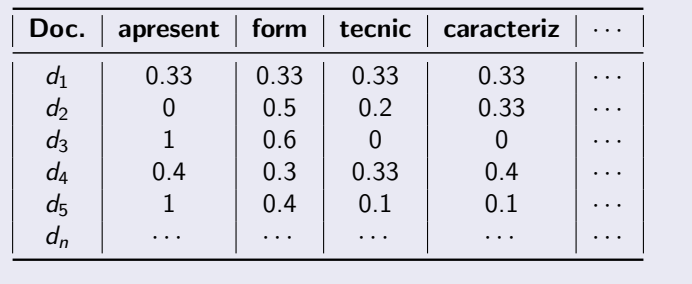

イロト イ押ト イヨト イヨト

重

Agrupamento de documentos

# Componentes da Solução

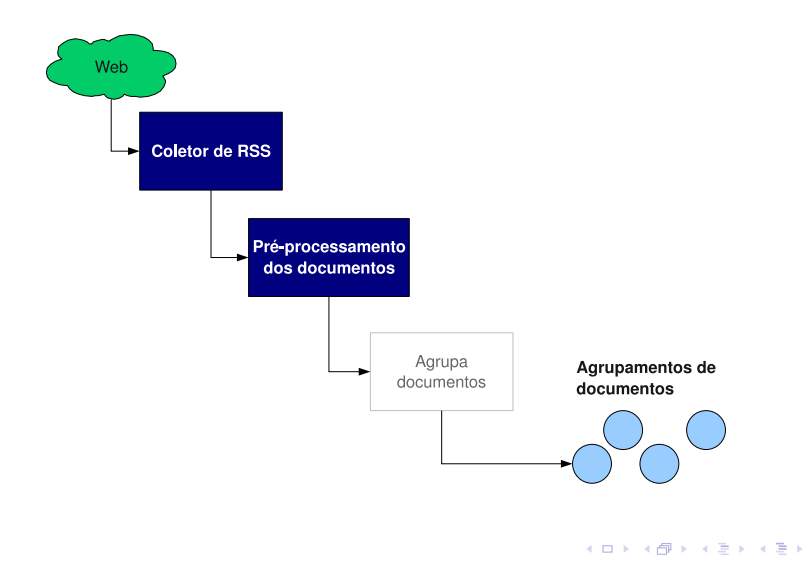

重

 $299$ 

Agrupamento de documentos

# Coletor de RSS e Pré-Processamento

function coletorRSS(Lista de RSS): tabela

 $i \leftarrow 0$ : for cada rss; em RSS do for cada *noticia*; em  $\mathsf{rss}_i$  do  $d_i \leftarrow d_i + \text{rss}_i.\text{noticeia}_j.\text{TITEE};$  $d_i \leftarrow d_i + \text{rss}_i.\text{noticia}_j.\text{DESCRIPTION};$  $d_i \leftarrow$  eliminaStopWords $(d_i)$ ;  $d_i \leftarrow$  stemming( $d_i$ );  $i \leftarrow i + 1$ : end for end for

return criaTabelaExemplos(d,TF-IDF);

→ (御) → 君) → 君) → 君

 $QQ$ 

Agrupamento de documentos

## Pré-processamento dos documentos - RapidMiner

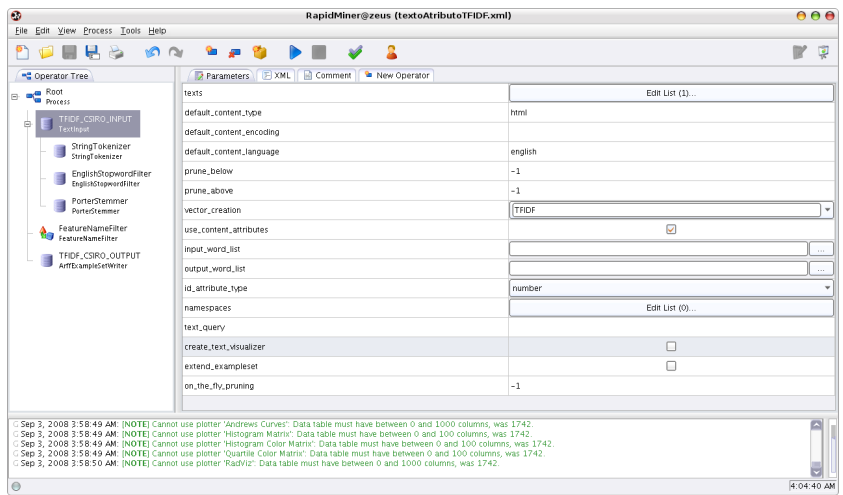

イロメ イ部メ イヨメ イヨメー

 $299$ 

造

Agrupamento de documentos

# Características e Funcionalidades do RapidMiner

- $\bullet$  O usuário define um processo de tratamento dos dados.
- Os operadores podem ser divididos nas seguintes categorias:
	- $\bullet$  IO
	- Learner (Supervised / Unsupervised)
	- OLAP (On-line Analytical Processing)
	- Postprocessing
	- Preprocessing
	- Validation
	- **•** Visualization
- Cada operador pode ser devidamente configurado.
- Existem ambientes para: definição do processo e execução do processo.

イロメ マ桐 メラミンマチャ

Agrupamento de documentos

## Pré-processamento dos documentos - RapidMiner

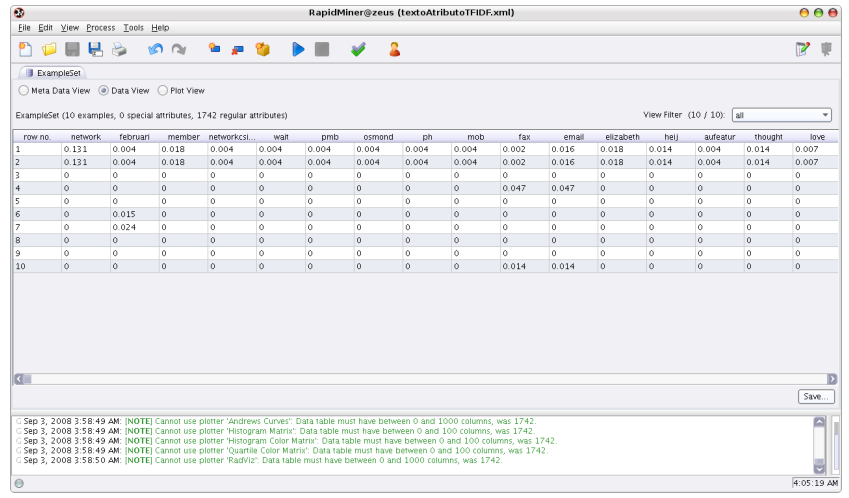

Fabrício J. Barth - Just Java 2008 Ferramentas para Recuperação e Mineração de Informações

イロメ イ部メ イヨメ イヨメー

目

 $299$ 

Agrupamento de documentos

## Pré-processamento dos documentos - Código

```
✞ ☎
im p o r t edu . udo . c s . w v t o o l . g e n e r i c . stemmer . Po r te rS temme rW r appe r ;
 import edu . udo . cs . w v tool . generic . to kenizer . S imple To kenizer :
 import edu . udo . cs . w v tool . generic . w ord filter . StopWordsWrapper :
  . . .
 public String manipulaTextoComStemming (String nomeArquivo)\{try {WVTDocumentInfo documentInfo = new WVTDocumentInfo
             ( null, "html" , null, " expl.")SimpleTokenizer to kenizer i \geq 0 . Simple To kenizer ();
         TokenEnumeration tokens = tokenizer. tokenize (
                 new InputStreamReader(
                         new FileInputStream (nomeArquivo)), documentInfo);
         Porter StemmerWrapper stemmer = new PorterStemmerWrapper();
         StobWordsWrapper stopWords = new StopWordsWrapper ():
         T\alpha Enumeration tokenSemStopWord = stopWords filter (
                                                  tokens, documentInfo);
         String retorno = "":
         while (tokenSemStopWord, hasMoreTokens())
             retorno = retorno +stemmer. get Base (tokenSemStopWord.nextToken())+".":
         return retorno:
. . . ✡✝ ✆
```
イロメ イ御 メイヨメ イヨメ

Agrupamento de documentos

## Conjunto de treinamento - Arquivo ARFF

```
\sqrt{2\pi}@RELATION RapidMinerData
 @ATTRIBUTE 'network' real
 @ATTRIBUTE ' februari ' real
 @ATTRIBUTE ' member ' r e a l
 @ATTRIBUTE 'wait' real
  . . .
  . . .
 @DATA
 0. 1 3 1 3 2 9 8 6 1 2 4 4 7 7 4 3 , 0. 0 0 4 0 4 1 5 7 6 6 8 2 7 9 0 1 9 6 , 0. 0 1 7 7 4 7 2 7 85 4 6 5 9 1 1 2 , 0. 0 0 3 5 4 9 4 5 5 7 0 9 3 1 8 2 2 5
 0. 1 3 1 3 2 9 8 6 1 2 4 4 7 7 4 3 , 0. 0 0 4 0 4 1 5 7 6 6 8 2 7 9 0 1 9 6 , 0. 0 1 7 7 4 7 2 7 8 5 4 6 5 9 1 1 2 , 0. 0 0 3 5 4 9 4 5 5 7 0 9 3 1 8 , 0
 0.0.0.0.0.0.0.00 . 0 , 0 . 0 , 0 . 0 , 0 . 0
 0. 0 , 0. 0 1 4 8 5 7 5 8 2 3 0 9 5 8 9 0 0 7 , 0. 0 , 0. 0 0 2 4 8 4 8 9 9 2 2 0 3 9 0 4 7 5 8
  . . .
. . . ✡✝ ✆
```
K ロ ⊁ K 倒 ≯ K ミ ⊁ K ミ ⊁

 $\Omega$ 

后

Agrupamento de documentos

# Que algoritmo de agrupamento utilizar?

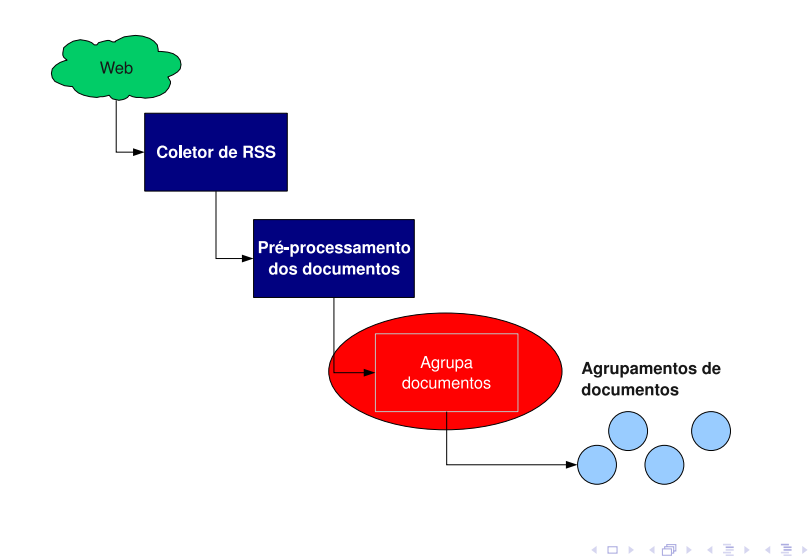

目

 $299$ 

Agrupamento de documentos

# Algoritmos para Agrupamento - K-means

- K significa o número de agrupamentos (que deve ser informado à priori).
- $\bullet$  Sequência de ações iterativas.
- A parada é baseada em algum critério de qualidade dos agrupamentos (por exemplo, similaridade média).

<span id="page-29-0"></span>イロメ イ部メ イヨメ イヨメー

#### Agrupamento de documentos

## Algoritmo para Agrupamento - K-means

<span id="page-30-0"></span>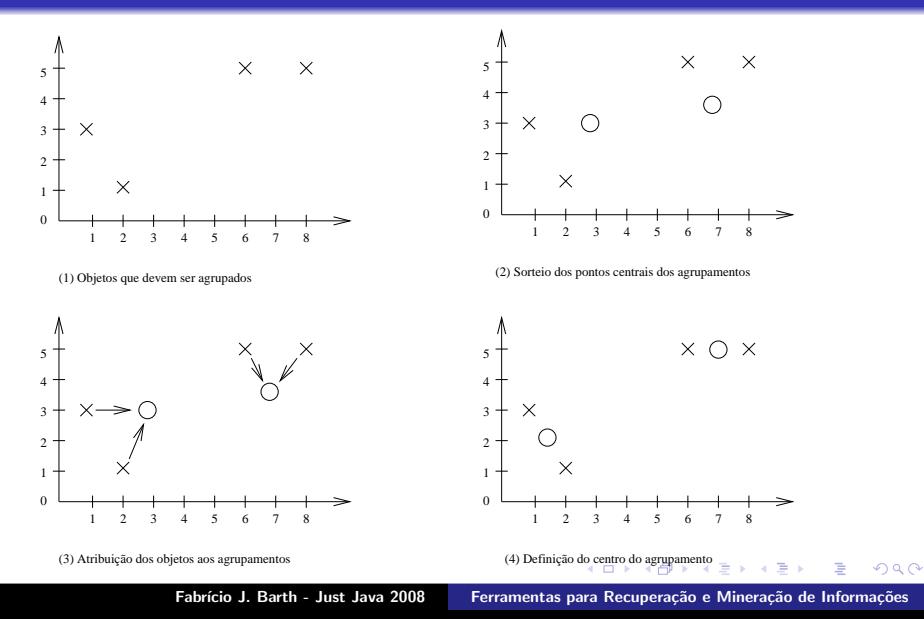

Agrupamento de documentos

# Algoritmo para agrupamento dos documentos - Weka

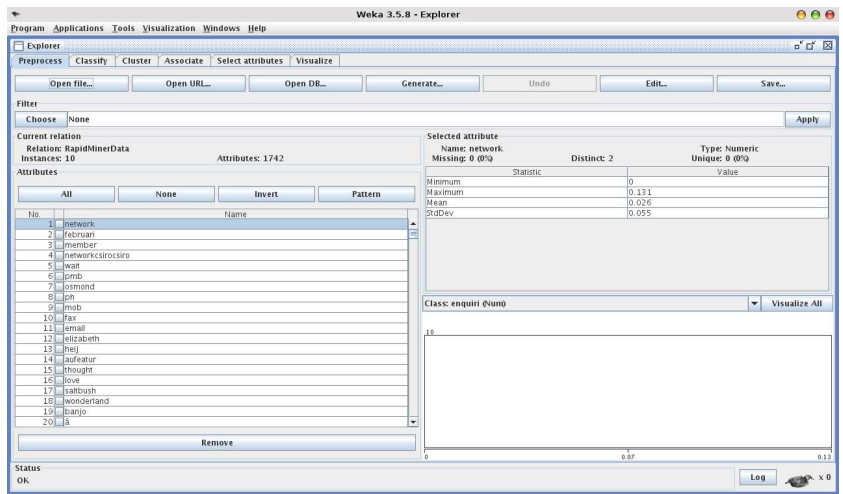

Fabrício J. Barth - Just Java 2008 Ferramentas para Recuperação e Mineração de Informações

<span id="page-31-0"></span>イロメ イ部メ イヨメ イヨメー

目

Agrupamento de documentos

# Características e Funcionalidades do Weka

- Mais simples que o RapidMiner.
- **.** Com menos funcionalidades.
- Os operadores podem ser divididos nas seguintes categorias:
	- · Entrada e pré-processamento.
	- · Classificação.
	- Agrupamento.
	- Associação.
	- · Visualização.

 $A \cap B$  and  $A \cap B$  and  $B \cap A \cap B$  and

イロメ イ部メ イヨメ イヨメー

目

 $2Q$ 

Agrupamento de documentos

# Algoritmo para agrupamento dos documentos - Weka

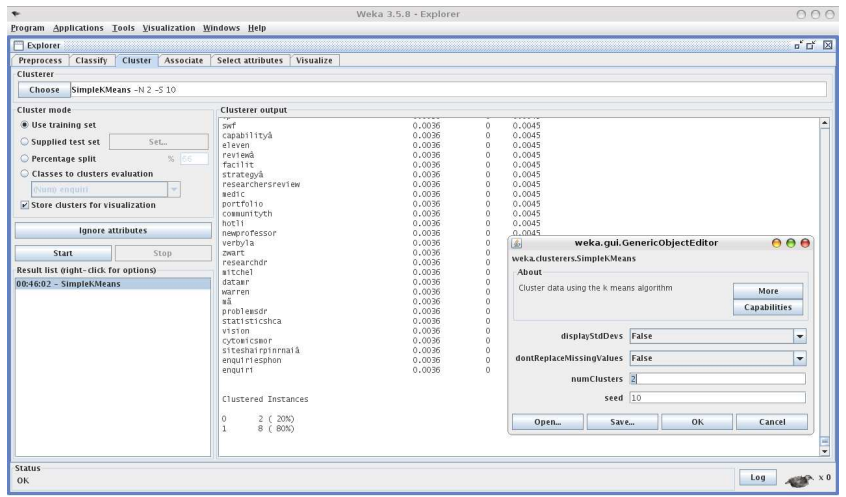

Fabrício J. Barth - Just Java 2008 Ferramentas para Recuperação e Mineração de Informações

Agrupamento de documentos

# Algoritmo para agrupamento dos documentos - Código

```
\overline{\phantom{a}}public AgrupamentoComKMeans (String arquivo){
     try\{In states instances = new Instances (new File Reader (arquivo));
         /∗
         ∗ Pa ra v i s u a l i z a r o s d ad o s do a r q u i v o a r f f
         ∗/
        System . out . println ("Dataset : ..") :
        System . out . println (instances);
         /∗
         ∗ Utilização do KMeans
         ∗/
         SimpleKMeans kmeans = new SimpleKMeans():
         kmeans, build Clusterer (instances):
         /∗
         ∗ Imprimindo informação sobre instância – agrupamento
         ∗/
         for (int i = 0; i < instances . numInstances (); i + j{
            System . out . println ("A instância -"+
                              instances.instance(i).toString() +" estab no cluster . " +kmeans. cluster Instance (instances. instance (i)) ;
     }
}c a tc h ( E x c e p t i o n e ){
        System.out.println(e);}
 }
✡✝ ✆
```
イロト イ押ト イヨト イヨト

 $2Q$ 

后

Agrupamento de documentos

### Algoritmo para agrupamento dos documentos - Resultados

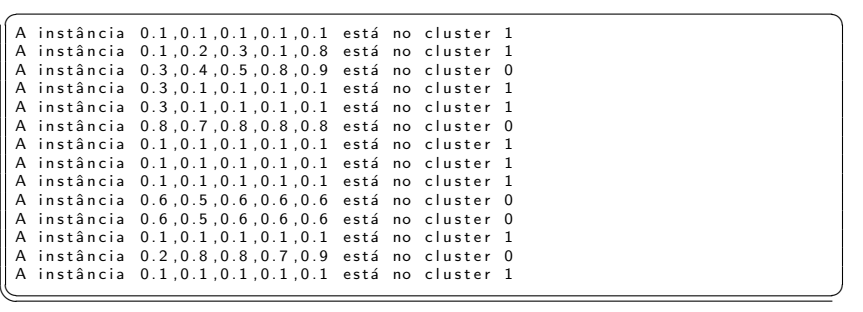

Classificação de documentos

Classificação e Filtragem de Notícias

<span id="page-36-0"></span> $\left\{ \begin{array}{ccc} 1 & 0 & 0 \\ 0 & 1 & 0 \end{array} \right.$ 

重

 $299$ 

K ロ ⊁ K 倒 ≯ K ミ ⊁ K ミ ⊁

 $2Q$ 

重

#### Classificação de documentos

# Classificação e Filtragem de Notícias

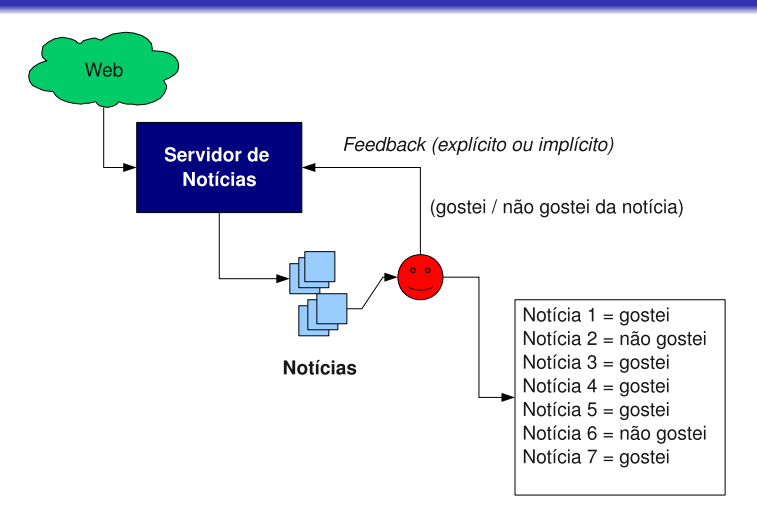

Classificação de documentos

# Conjunto de Exemplos - Atributo/Valor e Classe

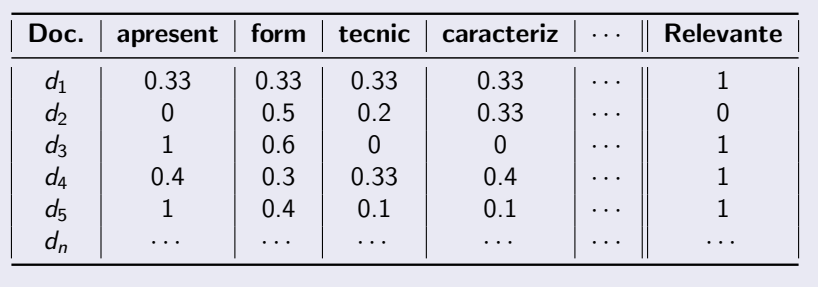

K ロ ⊁ K 倒 ≯ K ミ ⊁ K ミ ⊁

 $299$ 

重

Classificação de documentos

# Qual é o problema?

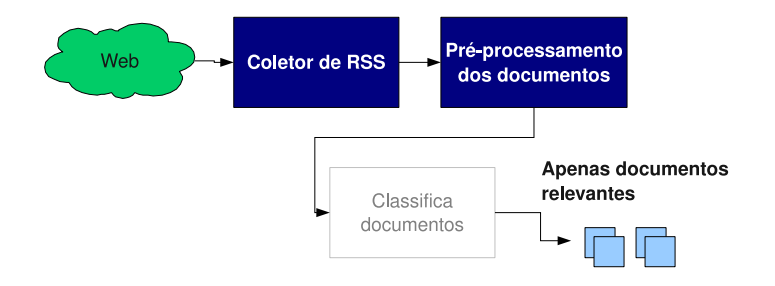

イロメ イ部メ イヨメ イヨメー

重

Classificação de documentos

# Uma solução...

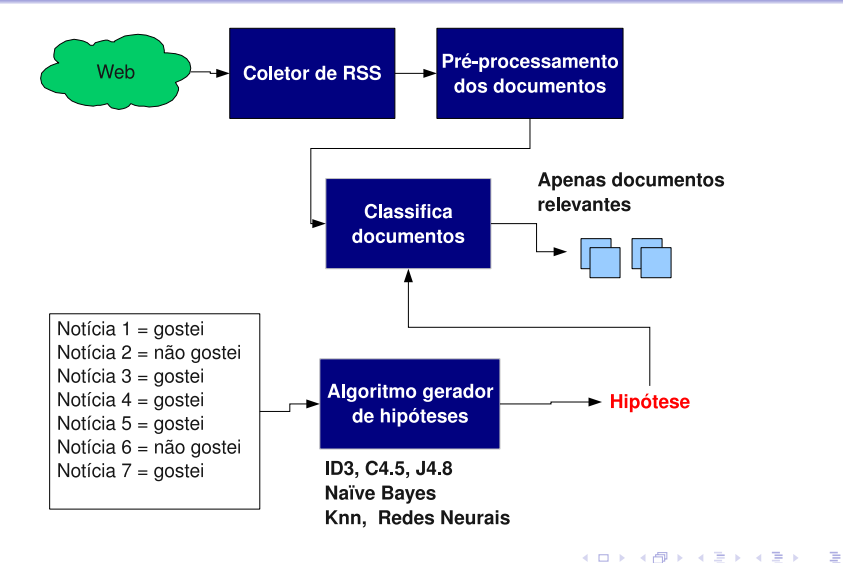

Fabrício J. Barth - Just Java 2008 Ferramentas para Recuperação e Mineração de Informações

Classificação de documentos

# Processo de trabalho

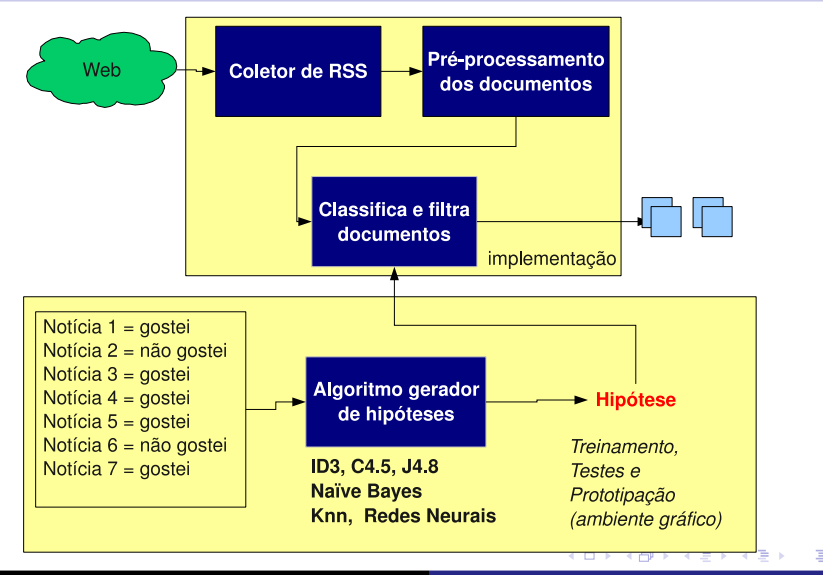

Fabrício J. Barth - Just Java 2008 Ferramentas para Recuperação e Mineração de Informações

 $290$ 

Recuperação de Informação

Recuperação de Informação

• Como construir sistemas de "busca" sob medida?

<span id="page-42-0"></span>K ロ ▶ K @ ▶ K 경 ▶ K 경 ▶

 $2Q$ 

唾

Recuperação de Informação

# Recuperação de Informação

- Como construir sistemas de "busca" sob medida?
- o Lucene: biblioteca para Recuperação de Informação escrita em Java e código aberto. Possui: indexador e search engine.
- Outras funcionalidades (web crawler e parsing de páginas HTML) são implementados por outras ferramentas baseadas no Lucene, i.e, Nutch.
- Mantido pela Apache Software Foundation.

- オート オート オート

Recuperação de Informação

# Recuperação de Informação

- Utilizando o Lucene, o desenvolvedor pode alterar a search engine para ter um mecanismo de busca apropriado para o domínio da sua aplicação.
- Exemplos de alterações possíveis:
	- Expans˜ao da consulta usando uma taxonomia da empresa.
	- Alteração da função de ordenação (PageRank, BM25, Booleano).
	- Reordenação dos resultados utilizando informações do perfil do usuário.

イロメ マ桐 メラミンマチャ

# **Considerações**

- Todas as fases de um sistema ou componente para tratamento de informações podem ser implementadas com as ferramentas vistas nesta apresentação:
	- · Indexação.
	- · Recuperação.
	- · Mineração (determinação de padrões).
- Com o RapidMiner e Weka é possível:
	- Reutilizar diversos algoritmos necessários.
	- · Prototipar (criar e validar) uma solução rapidamente.
	- Integrar a solução criada em outras aplicações.
- Com o Lucene é possível:
	- Desenvolver um mecanismo de "busca" sob medida.

<span id="page-45-0"></span>イロメ イ何 メラモン イラメ

#### **Referências**

# $Referências (1/2)$

- **Ian H. Witten, Eibe Frank. Data Mining: Practical Machine** Learning Tools and Techniques (Second Edition), 2005.
- Weka 3: Data Mining Software in Java (http://www.cs.waikato.ac.nz/m̃l/weka/index.html).
- RapidMiner Community Edition (http://rapid-i.com/).
- Christopher D. Manning, Prabhakar Raghavan and Hinrich Schütze, Introduction to Information Retrieval, Cambridge University Press. 2008. (http://wwwcsli.stanford.edu/hinrich/information-retrieval-book.html). ˜
- Apache Lucene (http://lucene.apache.org/java/docs/).

<span id="page-46-0"></span>イロメ イ御 メイヨメ イヨメ

**Referências** 

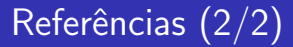

#### Extra: Processamento de Linguagem Natural

- **GATE, A General Architecture for Text Engineering**  $(http://gate.ac.uk/$ ).
- UIMA Unstructured Information Management Architecture (www.research.ibm.com/UIMA/).

<span id="page-47-0"></span>イロメ イ御 メイヨメ イヨメー

 $QQ$